# Package 'rkriging'

July 19, 2024

Type Package Title Kriging Modeling Version 1.0.1 Description An 'Eigen'-based computationally efficient 'C++' implementation for fitting various kriging models to data. This research is supported by U.S. National Science Foundation grant DMS-2310637. License GPL  $(>= 2)$ **Depends**  $R$  ( $>= 3.0.2$ ) **Imports** Rcpp, nloptr  $(>= 1.2.0)$ , methods, stats **LinkingTo** Rcpp, RcppEigen ( $> = 0.3.3.5.0$ ), BH ( $> = 1.75.0.0$ ), nloptr ( $> =$ 1.2.0) Encoding UTF-8 RoxygenNote 7.1.2 NeedsCompilation yes Author Chaofan Huang [aut, cre], V. Roshan Joseph [aut] Maintainer Chaofan Huang <10billhuang01@gmail.com>

Repository CRAN

Date/Publication 2024-07-19 10:10:03 UTC

# **Contents**

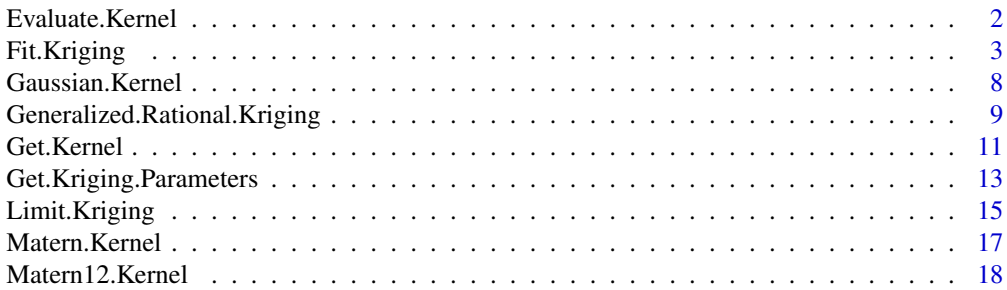

# <span id="page-1-0"></span>2 Evaluate.Kernel

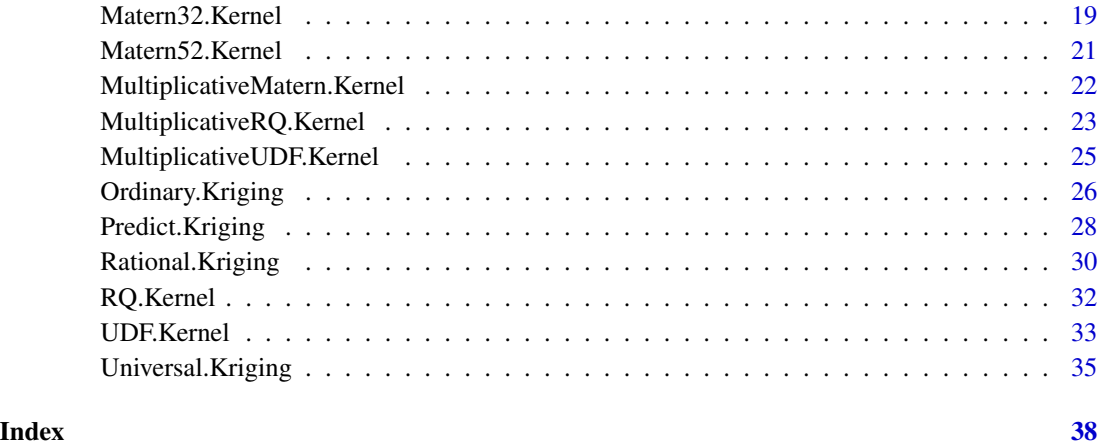

<span id="page-1-1"></span>Evaluate.Kernel *Evaluate Kernel*

# Description

This function computes the kernel (correlation) matrix. Given the kernel class object and the input data X of size n, this function computes the corresponding  $n \times n$  kernel (correlation) matrix.

# Usage

```
Evaluate.Kernel(kernel, X)
```
# Arguments

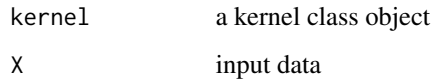

# Value

The kernel (correlation) matrix of X evaluated by the kernel.

# Author(s)

Chaofan Huang and V. Roshan Joseph

# See Also

[Get.Kernel.](#page-10-1)

# <span id="page-2-0"></span>Fit.Kriging 3

# Examples

 $n < -5$  $p \le -3$ X <- matrix(rnorm(n\*p), ncol=p) lengthscale  $\leq c(1:p)$ 

kernel <- Gaussian.Kernel(lengthscale) Evaluate.Kernel(kernel, X)

<span id="page-2-1"></span>Fit.Kriging *Fit or Create Kriging Models*

# Description

This function provides a common interface to fit various kriging models from the data. OK [\(Or](#page-25-1)[dinary.Kriging\)](#page-25-1), UK [\(Universal.Kriging\)](#page-34-1), LK [\(Limit.Kriging\)](#page-14-1), RK [\(Rational.Kriging\)](#page-29-1), and GRK [\(Generalized.Rational.Kriging\)](#page-8-1) are supported in this package.

# Usage

```
Fit.Kriging(
 X,
 y,
  interpolation = TRUE,
  fit = TRUE,model = "OK",model.parameters = list(),
  kernel = NULL,
  kernel.parameters = list(),
  nlopt.parameters = list()
)
```
# Arguments

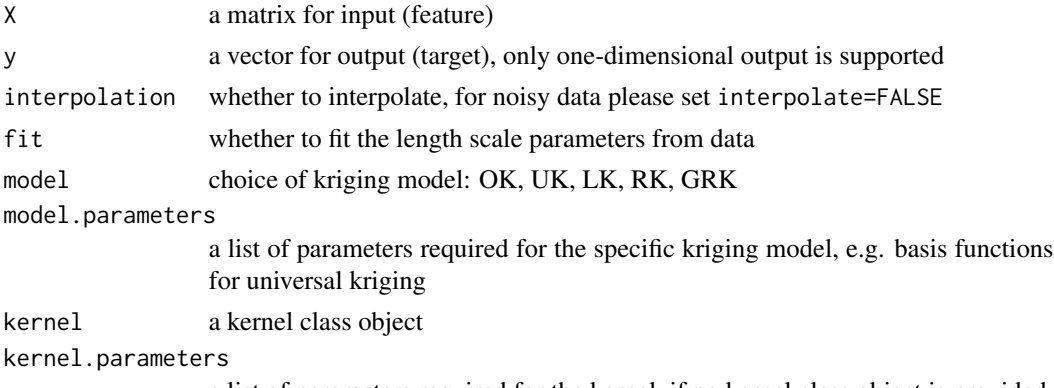

a list of parameters required for the kernel, if no kernel class object is provided

nlopt.parameters

a list of parameters required for NLopt, including choice of optimization algorithm and maximum number of evaluation

#### Details

Kriging gives the best linear unbiased predictor given the data. It can also be given a Bayesian interpretation by assuming a Gaussian process (GP) prior for the underlying function. Please see Santner et al. (2003), Rasmussen and Williams (2006), and Joseph (2024) for details.

For data from deterministic computer experiments, use interpolation=TRUE and will give an interpolator. For noisy data, use interpolation=FALSE, which will give an approximator of the underlying function. Currently, approximation is supported for OK [\(Ordinary.Kriging\)](#page-25-1) and UK [\(Universal.Kriging\)](#page-34-1).

The kernel choices are required and can be specified by (i) providing the kernel class object to kernel or (ii) specifying the kernel type and other parameters in kernel.parameters. Please see examples section for detail usages.

When the lengthscale / correlation parameters are known, simply provide them in (i) the kernel class object to kernel or (ii) in kernel.parameters, and set fit=FALSE. The kriging model will be fitted with the user provided parameters.

When the lengthscale / correlation parameters are unknown, they can be estimated via Maximum Likelihood method by setting fit=TRUE. The initial / lower bound / upper bound of the lengthscale parameters can be provided in kernel.parameters, otherwise a good initial and range would be estimated from the data. The optimization is performed via [NLopt,](https://nlopt.readthedocs.io/en/latest/) a open-source library for nonlinear optimization. All gradient-free optimization methods in [NLopt](https://nlopt.readthedocs.io/en/latest/) are supported and can be specified in nlopt.parameters. See nloptr::nloptr.print.options() for the list of available derivative-free algorithms (prefix with NLOPT\_GN or NLOPT\_LN). The maximum number of optimization steps can also be defined in nlopt.parameters. Please see examples section for detail usages.

#### Value

A Kriging Class Object.

#### Author(s)

Chaofan Huang and V. Roshan Joseph

#### References

Joseph, V. R. (2006). *Limit kriging*. Technometrics, 48(4), 458-466.

Joseph, V. R. (2024). Rational Kriging. *Journal of the American Statistical Association*.

Rasmussen, C. E. & Williams, C. K. (2006). *Gaussian Processes for Machine Learning*. The MIT Press.

Santner, T. J., Williams, B. J., Notz, W. I., & Williams, B. J. (2003). *The design and analysis of computer experiments (Vol. 1)*. New York: Springer.

#### <span id="page-4-0"></span>Fit.Kriging 5

# See Also

[Predict.Kriging,](#page-27-1) [Get.Kriging.Parameters,](#page-12-1) [Get.Kernel,](#page-10-1) [Ordinary.Kriging,](#page-25-1) [Universal.Kriging,](#page-34-1) [Limit.Kriging,](#page-14-1) [Rational.Kriging,](#page-29-1) [Generalized.Rational.Kriging.](#page-8-1)

```
# one dimensional example
f \leftarrow function(x) {
  x \le -0.5 + 2*xy \le - \sin(10 \times \pi) \times \frac{1}{2 \times x} + (x-1)^4return (y)
}
set.seed(1234)
# train set
n < -30p \le -1X <- matrix(runif(n),ncol=p)
y \leq - apply(X, 1, f)
newX <- matrix(seq(0,1,length=1001), ncol=p)
#############################################################################
################ Minimal Example for Fitting a Kriging Model ################
#############################################################################
# Ordinary Kriging
kriging <- Fit.Kriging(X, y, interpolation=TRUE, fit=TRUE, model="OK",
                        kernel.parameters=list(type="Gaussian"))
pred <- Predict.Kriging(kriging, newX)
plot(newX, f(newX), "l")
points(X, y, pch=16, col="blue")
lines(newX, pred$mean, col="red", lty=2)
lines(newX, pred$mean-2*pred$sd, col="red", lty=3)
lines(newX, pred$mean+2*pred$sd, col="red", lty=3)
Get.Kriging.Parameters(kriging)
# Universal Kriging
basis.function <- function(x) \{c(1, x[1], x[1]^2)\}kriging <- Fit.Kriging(X, y, interpolation=TRUE, fit=TRUE, model="UK",
                        model.parameters=list(basis.function=basis.function),
                        kernel.parameters=list(type="Gaussian"))
pred <- Predict.Kriging(kriging, newX)
plot(newX, f(newX), "l")
points(X, y, pch=16, col="blue")
lines(newX, pred$mean, col="red", lty=2)
lines(newX, pred$mean-2*pred$sd, col="red", lty=3)
lines(newX, pred$mean+2*pred$sd, col="red", lty=3)
Get.Kriging.Parameters(kriging)
# Limit Kriging
kriging <- Fit.Kriging(X, y, interpolation=TRUE, fit=TRUE, model="LK",
                        kernel.parameters=list(type="Gaussian"))
pred <- Predict.Kriging(kriging, newX)
```

```
plot(newX, f(newX), "l")
points(X, y, pch=16, col="blue")
lines(newX, pred$mean, col="red", lty=2)
lines(newX, pred$mean-2*pred$sd, col="red", lty=3)
lines(newX, pred$mean+2*pred$sd, col="red", lty=3)
Get.Kriging.Parameters(kriging)
# Rational Kriging
kriging <- Fit.Kriging(X, y, interpolation=TRUE, fit=TRUE, model="RK",
                       kernel.parameters=list(type="RQ",alpha=1))
pred <- Predict.Kriging(kriging, newX)
plot(newX, f(newX), "l")
points(X, y, pch=16, col="blue")
lines(newX, pred$mean, col="red", lty=2)
lines(newX, pred$mean-2*pred$sd, col="red", lty=3)
lines(newX, pred$mean+2*pred$sd, col="red", lty=3)
Get.Kriging.Parameters(kriging)
# Generalized Rational Kriging
kriging <- Fit.Kriging(X, y, interpolation=TRUE, fit=TRUE, model="GRK",
                       kernel.parameters=list(type="RQ",alpha=1))
pred <- Predict.Kriging(kriging, newX)
plot(newX, f(newX), "l")
points(X, y, pch=16, col="blue")
lines(newX, pred$mean, col="red", lty=2)
lines(newX, pred$mean-2*pred$sd, col="red", lty=3)
lines(newX, pred$mean+2*pred$sd, col="red", lty=3)
Get.Kriging.Parameters(kriging)
#############################################################################
################ Fitting a Kriging Model with Kernel Object #################
#############################################################################
kernel <- Gaussian.Kernel(rep(1,p))
kriging <- Fit.Kriging(X, y, interpolation=TRUE, fit=TRUE, model="OK", kernel=kernel)
pred <- Predict.Kriging(kriging, newX)
plot(newX, f(newX), "l")
points(X, y, pch=16, col="blue")
lines(newX, pred$mean, col="red", lty=2)
lines(newX, pred$mean-2*pred$sd, col="red", lty=3)
lines(newX, pred$mean+2*pred$sd, col="red", lty=3)
Get.Kriging.Parameters(kriging)
#############################################################################
############### Creating a Kriging Model with Kernel Object #################
#############################################################################
# set fit = FALSE to create Kriging model with user provided kernel
# no optimization for the length scale parameters
kernel <- Gaussian.Kernel(rep(1e-1,p))
kriging <- Fit.Kriging(X, y, interpolation=TRUE, fit=FALSE, model="OK", kernel=kernel)
pred <- Predict.Kriging(kriging, newX)
plot(newX, f(newX), "l")
points(X, y, pch=16, col="blue")
lines(newX, pred$mean, col="red", lty=2)
```

```
lines(newX, pred$mean-2*pred$sd, col="red", lty=3)
lines(newX, pred$mean+2*pred$sd, col="red", lty=3)
Get.Kriging.Parameters(kriging)
#############################################################################
############ Fitting a Kriging Model with Range for Lengthscale #############
#############################################################################
kernel.parameters <- list(
    type = 'Gaussian',
    lengthscale = rep(1,p), # initial value
    lengthscale.lower.bound = rep(1e-3,p), # lower bound
    lengthscale.upper.bound = rep(1e3, p) # upper bound
) # if not provided, a good estimate would be computed from data
kriging <- Fit.Kriging(X, y, interpolation=TRUE, fit=TRUE, model="OK",
                       kernel.parameters=kernel.parameters)
pred <- Predict.Kriging(kriging, newX)
plot(newX, f(newX), "l")
points(X, y, pch=16, col="blue")
lines(newX, pred$mean, col="red", lty=2)
lines(newX, pred$mean-2*pred$sd, col="red", lty=3)
lines(newX, pred$mean+2*pred$sd, col="red", lty=3)
Get.Kriging.Parameters(kriging)
#############################################################################
########### Fitting a Kriging Model with Different Optimization #############
#############################################################################
nlopt.parameters <- list(
    algorithm = 'NLOPT_GN_DIRECT', # optimization method
    maxeval = 250 # maximum number of evaluation
)
kriging <- Fit.Kriging(X, y, interpolation=TRUE, fit=TRUE, model="OK",
                       kernel.parameters=list(type="Gaussian"),
                       nlopt.parameters=nlopt.parameters)
pred <- Predict.Kriging(kriging, newX)
plot(newX, f(newX), "l")
points(X, y, pch=16, col="blue")
lines(newX, pred$mean, col="red", lty=2)
lines(newX, pred$mean-2*pred$sd, col="red", lty=3)
lines(newX, pred$mean+2*pred$sd, col="red", lty=3)
Get.Kriging.Parameters(kriging)
# Global-Local Optimization
nlopt.parameters <- list(
    algorithm = 'NLOPT_GN_MLSL_LDS', # optimization method
    local.algorithm = 'NLOPT_LN_SBPLX', # local algorithm
   maxeval = 250 # maximum number of evaluation
)
kriging <- Fit.Kriging(X, y, interpolation=TRUE, fit=TRUE, model="OK",
                       kernel.parameters=list(type="Gaussian"),
                       nlopt.parameters=nlopt.parameters)
pred <- Predict.Kriging(kriging, newX)
plot(newX, f(newX), "l")
points(X, y, pch=16, col="blue")
```

```
lines(newX, pred$mean, col="red", lty=2)
lines(newX, pred$mean-2*pred$sd, col="red", lty=3)
lines(newX, pred$mean+2*pred$sd, col="red", lty=3)
Get.Kriging.Parameters(kriging)
#############################################################################
################# Fitting a Kriging Model from Noisy Data ###################
#############################################################################
y \leftarrow y + 0.1 * \text{norm}(\text{length}(y))kriging <- Fit.Kriging(X, y, interpolation=FALSE, fit=TRUE, model="OK",
                       kernel.parameters=list(type="Gaussian"))
pred <- Predict.Kriging(kriging, newX)
plot(newX, f(newX), "l")
points(X, y, pch=16, col="blue")
lines(newX, pred$mean, col="red", lty=2)
lines(newX, pred$mean-2*pred$sd, col="red", lty=3)
lines(newX, pred$mean+2*pred$sd, col="red", lty=3)
Get.Kriging.Parameters(kriging)
```
<span id="page-7-1"></span>Gaussian.Kernel *Gaussian Kernel*

# Description

This function specifies the Gaussian / Squared Exponential (SE) / Radial Basis Function (RBF) kernel.

#### Usage

Gaussian.Kernel(lengthscale)

#### Arguments

lengthscale a vector for the positive length scale parameters

#### Details

The Gaussian kernel is given by

$$
k(r) = \exp(-r^2/2),
$$

where

$$
r(x, x') = \sqrt{\sum_{i=1}^{p} \left(\frac{x_i - x'_i}{l_i}\right)^2}
$$

is the euclidean distance between x and  $x'$  weighted by the length scale parameters  $l_i$ 's.

#### Value

A Gaussian Kernel Class Object.

## <span id="page-8-0"></span>Author(s)

Chaofan Huang and V. Roshan Joseph

# References

Duvenaud, D. (2014). *The kernel cookbook: Advice on covariance functions*.

Rasmussen, C. E. & Williams, C. K. (2006). *Gaussian Processes for Machine Learning*. The MIT Press.

# See Also

[Get.Kernel,](#page-10-1) [Evaluate.Kernel.](#page-1-1)

#### Examples

```
n < -5p \le -3X <- matrix(rnorm(n*p), ncol=p)
lengthscale <- c(1:p)
```
# approach 1 kernel <- Gaussian.Kernel(lengthscale) Evaluate.Kernel(kernel, X)

```
# approach 2
kernel <- Get.Kernel(lengthscale, type="Gaussian")
Evaluate.Kernel(kernel, X)
```
<span id="page-8-1"></span>Generalized.Rational.Kriging *Generalized Rational Kriging*

# Description

This functions fits the generalized rational kriging model to the data.

# Usage

```
Generalized.Rational.Kriging(
 X,
 y,
 fit = TRUE,kernel = NULL,
 kernel.parameters = list(),
 nlopt.parameters = list()
)
```
#### <span id="page-9-0"></span>Arguments

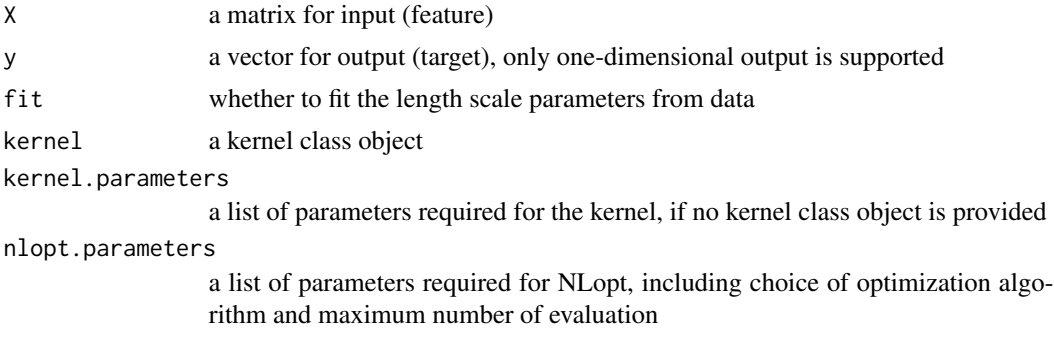

# Details

Ordinary kriging and rational kriging can be obtained as special cases of generalized rational kriging. Please see Joseph (2024) for details. The [Spectra](https://spectralib.org/) library is used for fast computation of the first eigenvalues/vectors. Only interpolation is available. Noisy output is not supported for generalized rational kriging.

The kernel choices are required and can be specified by (i) providing the kernel class object to kernel or (ii) specifying the kernel type and other parameters in kernel.parameters. Please see examples section of Fit. Kriging for detail usages.

When the lengthscale / correlation parameters are unknown, all parameters including the constant mean can be estimated via Maximum Likelihood method by setting fit=TRUE. The initial / lower bound / upper bound of the lengthscale parameters can be provided in kernel.parameters, otherwise a good initial and range would be estimated from the data. The optimization is performed via [NLopt](https://nlopt.readthedocs.io/en/latest/) library, a open-source library for nonlinear optimization. All gradient-free optimization methods in [NLopt](https://nlopt.readthedocs.io/en/latest/) are supported and can be specified in nlopt.parameters. See nloptr::nloptr.print.options() for the list of available derivative-free algorithms (prefix with NLOPT\_GN or NLOPT\_LN). The maximum number of optimization steps can also be defined in nlopt.parameters. Please see examples section of [Fit.Kriging](#page-2-1) for detail usages.

# Value

A Generalized Rational Kriging Class Object.

#### Author(s)

Chaofan Huang and V. Roshan Joseph

#### References

Joseph, V. R. (2024). Rational Kriging. *Journal of the American Statistical Association*.

Qiu, Y., Guennebaud, G., & Niesen, J. (2015). Spectra: C++ library for large scale eigenvalue problems.

### See Also

[Fit.Kriging,](#page-2-1) [Predict.Kriging,](#page-27-1) [Get.Kriging.Parameters.](#page-12-1)

#### <span id="page-10-0"></span>Get.Kernel 11

#### Examples

```
# one dimensional example
f \leq function(x) {
 x \le -0.5 + 2*xy \le -\sin(10 \times \pi) \times \frac{1}{2 \times x} + (x-1)^4return (y)
}
set.seed(1234)
# train set
n < -30p \le -1X <- matrix(runif(n),ncol=p)
y \leftarrow apply(X, 1, f)newX <- matrix(seq(0,1,length=1001), ncol=p)
# approach 1
kriging <- Generalized.Rational.Kriging(X, y, fit=TRUE,
                                          kernel.parameters=list(type="RQ",alpha=1))
pred <- Predict.Kriging(kriging, newX)
plot(newX, f(newX), "l")
points(X, y, pch=16, col="blue")
lines(newX, pred$mean, col="red", lty=2)
lines(newX, pred$mean-2*pred$sd, col="red", lty=3)
lines(newX, pred$mean+2*pred$sd, col="red", lty=3)
Get.Kriging.Parameters(kriging)
# approach 2
kriging <- Fit.Kriging(X, y, interpolation=TRUE, fit=TRUE, model="GRK",
                        kernel.parameters=list(type="RQ",alpha=1))
pred <- Predict.Kriging(kriging, newX)
plot(newX, f(newX), "l")
points(X, y, pch=16, col="blue")
lines(newX, pred$mean, col="red", lty=2)
lines(newX, pred$mean-2*pred$sd, col="red", lty=3)
lines(newX, pred$mean+2*pred$sd, col="red", lty=3)
Get.Kriging.Parameters(kriging)
```
<span id="page-10-1"></span>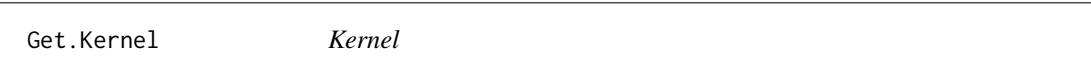

#### Description

This function provides a common interface to specify various kernels. See arguments section for the available kernels in this package.

#### Usage

```
Get.Kernel(lengthscale, type, parameters = list())
```
#### <span id="page-11-0"></span>Arguments

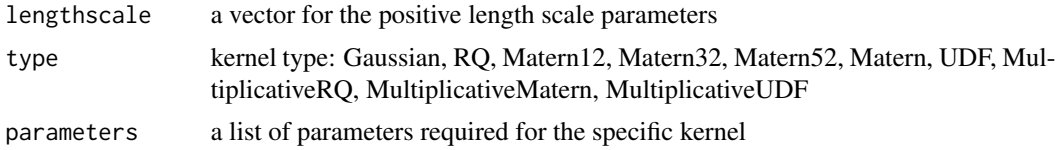

# Value

A Kernel Class Object.

#### Author(s)

Chaofan Huang and V. Roshan Joseph

# References

Duvenaud, D. (2014). *The kernel cookbook: Advice on covariance functions*.

Rasmussen, C. E. & Williams, C. K. (2006). *Gaussian Processes for Machine Learning*. The MIT Press.

# See Also

[Evaluate.Kernel,](#page-1-1) [Gaussian.Kernel,](#page-7-1) [RQ.Kernel,](#page-31-1) [Matern12.Kernel,](#page-17-1) [Matern32.Kernel,](#page-18-1) [Matern52.Kernel](#page-20-1) [Matern.Kernel,](#page-16-1) [UDF.Kernel,](#page-32-1) [MultiplicativeRQ.Kernel,](#page-22-1) [MultiplicativeMatern.Kernel,](#page-21-1) [Multiplica](#page-24-1)[tiveUDF.Kernel.](#page-24-1)

# Examples

```
n < -5p \le -3X <- matrix(rnorm(n*p), ncol=p)
lengthscale \leq c(1:p)
# Gaussian
kernel <- Get.Kernel(lengthscale, type="Gaussian")
Evaluate.Kernel(kernel, X)
# Rational Quadratic (RQ)
kernel <- Get.Kernel(lengthscale, type="RQ", parameters=list(alpha=1))
Evaluate.Kernel(kernel, X)
# Matern(1/2)
kernel <- Get.Kernel(lengthscale, type="Matern12")
Evaluate.Kernel(kernel, X)
# Matern(3/2)
kernel <- Get.Kernel(lengthscale, type="Matern32")
Evaluate.Kernel(kernel, X)
```
# Matern(5/2)

```
kernel <- Get.Kernel(lengthscale, type="Matern52")
Evaluate.Kernel(kernel, X)
# Generalized Matern
kernel <- Get.Kernel(lengthscale, type="Matern", parameters=list(nu=2.01))
Evaluate.Kernel(kernel, X)
# User Defined Function (UDF) Kernel
kernel.function <- function(sqdist) {return (exp(-sqrt(sqdist)))}
kernel <- Get.Kernel(lengthscale, type="UDF",
                     parameters=list(kernel.function=kernel.function))
Evaluate.Kernel(kernel, X)
# Multiplicative Rational Quadratic (RQ)
kernel <- Get.Kernel(lengthscale, type="MultiplicativeRQ", parameters=list(alpha=1))
Evaluate.Kernel(kernel, X)
# Multiplicative Generalized Matern
kernel <- Get.Kernel(lengthscale, type="MultiplicativeMatern", parameters=list(nu=2.01))
Evaluate.Kernel(kernel, X)
# Multiplicative User Defined Function (UDF)
kernel.function <- function(sqdist) {return (exp(-sqrt(sqdist)))}
kernel <- Get.Kernel(lengthscale, type="MultiplicativeUDF",
                     parameters=list(kernel.function=kernel.function))
Evaluate.Kernel(kernel, X)
```
<span id="page-12-1"></span>Get.Kriging.Parameters

*Get Kriging Parameters*

#### Description

This function can be used for extracting the estimates of the kriging parameters.

#### Usage

```
Get.Kriging.Parameters(kriging)
```
#### Arguments

```
kriging a kriging class object
```
#### Value

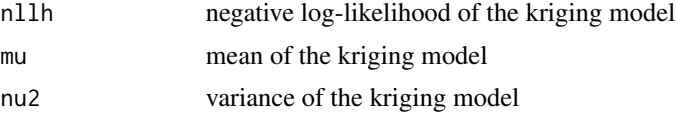

<span id="page-13-0"></span>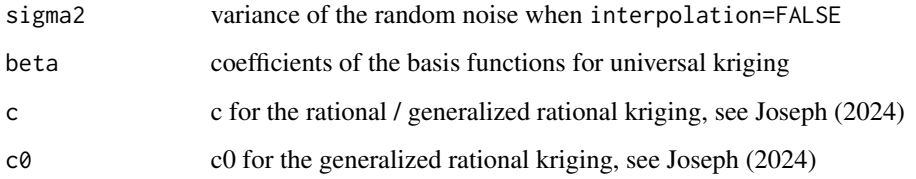

#### Author(s)

Chaofan Huang and V. Roshan Joseph

#### References

Joseph, V. R. (2006). *Limit kriging*. Technometrics, 48(4), 458-466.

Joseph, V. R. (2024). Rational Kriging. *Journal of the American Statistical Association*.

Rasmussen, C. E. & Williams, C. K. (2006). *Gaussian Processes for Machine Learning*. The MIT Press.

Santner, T. J., Williams, B. J., Notz, W. I., & Williams, B. J. (2003). *The design and analysis of computer experiments (Vol. 1)*. New York: Springer.

#### See Also

[Fit.Kriging.](#page-2-1)

```
# one dimensional example
f \leftarrow function(x) {
  x \le -0.5 + 2*xy \le -\sin(10 \times \pi) \times \frac{1}{2 \times x} + (x-1)^4return (y)
}
set.seed(1234)
# train set
n < -30p \le -1X <- matrix(runif(n),ncol=p)
y \leftarrow apply(X, 1, f)newX <- matrix(seq(0,1,length=1001), ncol=p)
kriging <- Fit.Kriging(X, y, interpolation=TRUE, fit=TRUE, model="OK",
                          kernel.parameters=list(type="Gaussian"))
Get.Kriging.Parameters(kriging)
```
<span id="page-14-1"></span><span id="page-14-0"></span>Limit.Kriging *Limit Kriging*

#### **Description**

This functions fits the limit kriging model to the data.

#### Usage

```
Limit.Kriging(
  X,
  y,
  fit = TRUE,
  kernel = NULL,
  kernel.parameters = list(),
  nlopt.parameters = list()
)
```
#### Arguments

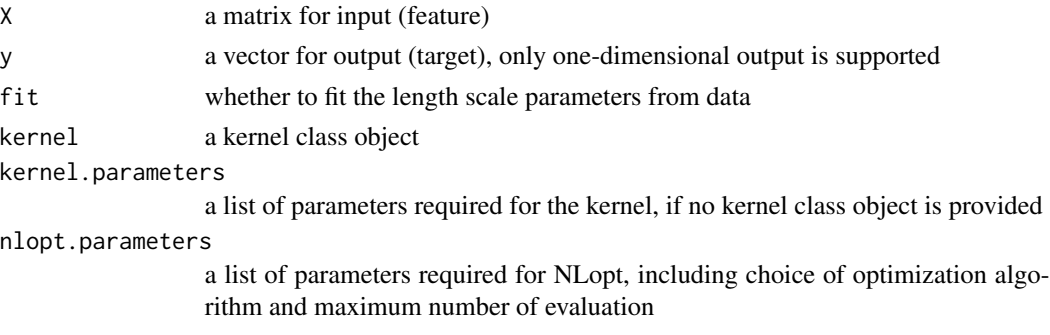

# Details

Limit kriging avoids the mean reversion issue of ordinary kriging. Please see Joseph (2006) for details. Only interpolation is available. Noisy output is not supported for limit kriging.

The kernel choices are required and can be specified by (i) providing the kernel class object to kernel or (ii) specifying the kernel type and other parameters in kernel.parameters. Please see examples section of [Fit.Kriging](#page-2-1) for detail usages.

When the lengthscale / correlation parameters are unknown, all parameters including the constant mean can be estimated via Maximum Likelihood method by setting fit=TRUE. The initial / lower bound / upper bound of the lengthscale parameters can be provided in kernel.parameters, otherwise a good initial and range would be estimated from the data. The optimization is performed via [NLopt,](https://nlopt.readthedocs.io/en/latest/) a open-source library for nonlinear optimization. All gradient-free optimization methods in [NLopt](https://nlopt.readthedocs.io/en/latest/) are supported and can be specified in nlopt.parameters. See nloptr::nloptr.print.options() for the list of available derivative-free algorithms (prefix with NLOPT\_GN or NLOPT\_LN). The maximum number of optimization steps can also be defined in nlopt.parameters. Please see examples section of [Fit.Kriging](#page-2-1) for detail usages.

### <span id="page-15-0"></span>Value

A Limit Kriging Class Object.

#### Author(s)

Chaofan Huang and V. Roshan Joseph

#### References

Joseph, V. R. (2006). *Limit kriging*. Technometrics, 48(4), 458-466.

# See Also

[Fit.Kriging,](#page-2-1) [Predict.Kriging,](#page-27-1) [Get.Kriging.Parameters.](#page-12-1)

```
# one dimensional example
f \leftarrow function(x) {
  x \le -0.5 + 2*xy \le - \sin(10 \times \pi) \times \frac{1}{2 \times x} + (x-1)^4return (y)
}
set.seed(1234)
# train set
n < -30p \le -1X \leftarrow matrix(runif(n),ncol=p)y \leftarrow apply(X, 1, f)newX <- matrix(seq(0,1,length=1001), ncol=p)
# approach 1
kriging <- Limit.Kriging(X, y, fit=TRUE, kernel.parameters=list(type="Gaussian"))
pred <- Predict.Kriging(kriging, newX)
plot(newX, f(newX), "l")
points(X, y, pch=16, col="blue")
lines(newX, pred$mean, col="red", lty=2)
lines(newX, pred$mean-2*pred$sd, col="red", lty=3)
lines(newX, pred$mean+2*pred$sd, col="red", lty=3)
Get.Kriging.Parameters(kriging)
# approach 2
kriging <- Fit.Kriging(X, y, interpolation=TRUE, fit=TRUE, model="LK",
                        kernel.parameters=list(type="Gaussian"))
pred <- Predict.Kriging(kriging, newX)
plot(newX, f(newX), "l")
points(X, y, pch=16, col="blue")
lines(newX, pred$mean, col="red", lty=2)
lines(newX, pred$mean-2*pred$sd, col="red", lty=3)
lines(newX, pred$mean+2*pred$sd, col="red", lty=3)
Get.Kriging.Parameters(kriging)
```
<span id="page-16-1"></span><span id="page-16-0"></span>Matern.Kernel *Generalized Matern Kernel*

# Description

This function specifies the (Generalized) Matern kernel with any smoothness parameter  $\nu$ .

#### Usage

```
Matern.Kernel(lengthscale, nu = 2.01)
```
# Arguments

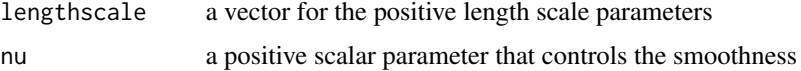

#### Details

The Generalized Matern kernel is given by

$$
k(r;\nu) = \frac{2^{1-\nu}}{\Gamma(\nu)} (\sqrt{2\nu}r)^{\nu} K_{\nu}(\sqrt{2\nu}r),
$$

where  $\nu$  is the smoothness parameter,  $K_{\nu}$  is the modified Bessel function,  $\Gamma$  is the gamma function, and

$$
r(x, x') = \sqrt{\sum_{i=1}^{p} \left(\frac{x_i - x'_i}{l_i}\right)^2}
$$

is the euclidean distance between x and x' weighted by the length scale parameters  $l_i$ 's. As  $\nu \to \infty$ , it converges to the [Gaussian.Kernel.](#page-7-1)

# Value

A Generalized Matern Kernel Class Object.

# Author(s)

Chaofan Huang and V. Roshan Joseph

# References

Duvenaud, D. (2014). *The kernel cookbook: Advice on covariance functions*.

Rasmussen, C. E. & Williams, C. K. (2006). *Gaussian Processes for Machine Learning*. The MIT Press.

# See Also

[Matern12.Kernel,](#page-17-1) [Matern32.Kernel,](#page-18-1) [Matern52.Kernel,](#page-20-1) [MultiplicativeMatern.Kernel,](#page-21-1) [Get.Kernel,](#page-10-1) [Evaluate.Kernel.](#page-1-1)

# Examples

```
n < -5p \le -3X <- matrix(rnorm(n*p), ncol=p)
lengthscale \leq c(1:p)
# approach 1
kernel <- Matern.Kernel(lengthscale, nu=2.01)
Evaluate.Kernel(kernel, X)
# approach 2
kernel <- Get.Kernel(lengthscale, type="Matern", parameters=list(nu=2.01))
Evaluate.Kernel(kernel, X)
```
<span id="page-17-1"></span>Matern12.Kernel *Matern(1/2) Kernel*

#### Description

This function specifies the Matern kernel with smoothness parameter  $\nu=1/2$ . It is also known as the Exponential kernel.

#### Usage

Matern12.Kernel(lengthscale)

### Arguments

lengthscale a vector for the positive length scale parameters

#### Details

The Matern(1/2) kernel is given by

$$
k(r) = \exp(-r),
$$

where

$$
r(x, x') = \sqrt{\sum_{i=1}^{p} \left(\frac{x_i - x'_i}{l_i}\right)^2}
$$

is the euclidean distance between x and  $x'$  weighted by the length scale parameters  $l_i$ 's.

<span id="page-17-0"></span>

# <span id="page-18-0"></span>Matern32.Kernel 19

# Value

A Matern(1/2) Kernel Class Object.

# Author(s)

Chaofan Huang and V. Roshan Joseph

# References

Duvenaud, D. (2014). *The kernel cookbook: Advice on covariance functions*.

Rasmussen, C. E. & Williams, C. K. (2006). *Gaussian Processes for Machine Learning*. The MIT Press.

# See Also

[Matern.Kernel,](#page-16-1) [Get.Kernel,](#page-10-1) [Evaluate.Kernel.](#page-1-1)

# Examples

```
n < -5p \le -3X <- matrix(rnorm(n*p), ncol=p)
lengthscale \leq c(1:p)
```

```
# approach 1
kernel <- Matern12.Kernel(lengthscale)
Evaluate.Kernel(kernel, X)
```

```
# approach 2
kernel <- Get.Kernel(lengthscale, type="Matern12")
Evaluate.Kernel(kernel, X)
```
<span id="page-18-1"></span>Matern32.Kernel *Matern(3/2) Kernel*

# Description

This function specifies the Matern kernel with smoothness parameter  $\nu=3/2$ .

# Usage

```
Matern32.Kernel(lengthscale)
```
# Arguments

lengthscale a vector for the positive length scale parameters

# Details

The Matern(3/2) kernel is given by

$$
k(r) = (1 + \sqrt{3}r) \exp(-\sqrt{3}r),
$$

where

$$
r(x, x') = \sqrt{\sum_{i=1}^{p} \left(\frac{x_i - x'_i}{l_i}\right)^2}
$$

is the euclidean distance between x and  $x'$  weighted by the length scale parameters  $l_i$ 's.

# Value

A Matern(3/2) Kernel Class Object.

# Author(s)

Chaofan Huang and V. Roshan Joseph

# References

Duvenaud, D. (2014). *The kernel cookbook: Advice on covariance functions*.

Rasmussen, C. E. & Williams, C. K. (2006). *Gaussian Processes for Machine Learning*. The MIT Press.

# See Also

[Matern.Kernel,](#page-16-1) [Get.Kernel,](#page-10-1) [Evaluate.Kernel.](#page-1-1)

```
n < -5p \le -3X <- matrix(rnorm(n*p), ncol=p)
lengthscale \leq c(1:p)
# approach 1
kernel <- Matern32.Kernel(lengthscale)
Evaluate.Kernel(kernel, X)
# approach 2
kernel <- Get.Kernel(lengthscale, type="Matern32")
Evaluate.Kernel(kernel, X)
```
<span id="page-20-1"></span><span id="page-20-0"></span>Matern52.Kernel *Matern(5/2) Kernel*

#### Description

This function specifies the Matern kernel with smoothness parameter  $\nu$ =5/2.

#### Usage

```
Matern52.Kernel(lengthscale)
```
# Arguments

lengthscale a vector for the positive length scale parameters

# Details

The Matern(5/2) kernel is given by

$$
k(r) = (1 + \sqrt{5}r + 5r^2/3) \exp(-\sqrt{5}r),
$$

where

$$
r(x, x') = \sqrt{\sum_{i=1}^{p} \left(\frac{x_i - x'_i}{l_i}\right)^2}
$$

is the euclidean distance between x and  $x'$  weighted by the length scale parameters  $l_i$ 's.

# Value

A Matern(5/2) Kernel Class Object.

# Author(s)

Chaofan Huang and V. Roshan Joseph

# References

Duvenaud, D. (2014). *The kernel cookbook: Advice on covariance functions*.

Rasmussen, C. E. & Williams, C. K. (2006). *Gaussian Processes for Machine Learning*. The MIT Press.

#### See Also

[Matern.Kernel,](#page-16-1) [Get.Kernel,](#page-10-1) [Evaluate.Kernel.](#page-1-1)

# <span id="page-21-0"></span>Examples

```
n < -5p \le -3X <- matrix(rnorm(n*p), ncol=p)
lengthscale <- c(1:p)
# approach 1
kernel <- Matern52.Kernel(lengthscale)
Evaluate.Kernel(kernel, X)
# approach 2
kernel <- Get.Kernel(lengthscale, type="Matern52")
Evaluate.Kernel(kernel, X)
```
<span id="page-21-1"></span>MultiplicativeMatern.Kernel *Multiplicative Generalized Matern Kernel*

#### Description

This function specifies the Multiplicative Generalized Matern kernel.

# Usage

MultiplicativeMatern.Kernel(lengthscale, nu = 2.01)

#### Arguments

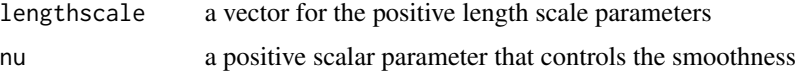

#### Details

The Multiplicative Generalized Matern kernel is given by

$$
k(r; \nu) = \prod_{i=1}^p \frac{2^{1-\nu}}{\Gamma(\nu)} (\sqrt{2\nu}r_i)^{\nu} K_{\nu}(\sqrt{2\nu}r_i),
$$

where  $\nu$  is the smoothness parameter,  $K_{\nu}$  is the modified Bessel function,  $\Gamma$  is the gamma function, and

$$
r_i(x,x') = \sqrt{\left(\frac{x_i - x'_i}{l_i}\right)^2}
$$

is the dimension-wise euclidean distances between x and  $x'$  weighted by the length scale parameters  $l_i$ 's.

# <span id="page-22-0"></span>Value

A Multiplicative Generalized Matern Kernel Class Object.

#### Author(s)

Chaofan Huang and V. Roshan Joseph

#### References

Duvenaud, D. (2014). *The kernel cookbook: Advice on covariance functions*.

Rasmussen, C. E. & Williams, C. K. (2006). *Gaussian Processes for Machine Learning*. The MIT Press.

# See Also

[Matern.Kernel,](#page-16-1) [Get.Kernel,](#page-10-1) [Evaluate.Kernel.](#page-1-1)

# Examples

```
n < -5p \le -3X <- matrix(rnorm(n*p), ncol=p)
lengthscale <- c(1:p)
# approach 1
kernel <- MultiplicativeMatern.Kernel(lengthscale, nu=2.01)
Evaluate.Kernel(kernel, X)
```

```
# approach 2
kernel <- Get.Kernel(lengthscale, type="MultiplicativeMatern", parameters=list(nu=2.01))
Evaluate.Kernel(kernel, X)
```
<span id="page-22-1"></span>MultiplicativeRQ.Kernel

*Multiplicative Rational Quadratic (RQ) Kernel*

# Description

This function specifies the Multiplicative Rational Quadratic (RQ) kernel.

#### Usage

```
MultiplicativeRQ.Kernel(lengthscale, alpha = 1)
```
#### <span id="page-23-0"></span>Arguments

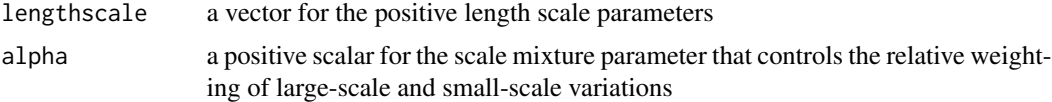

# Details

The Multiplicative Rational Quadratic (RQ) kernel is given by

$$
k(r; \alpha) = \prod_{i=1}^{p} \left( 1 + \frac{r_i^2}{2\alpha} \right)^{-\alpha},
$$

where  $\alpha$  is the scale mixture parameter and

$$
r_i(x, x') = \sqrt{\left(\frac{x_i - x'_i}{l_i}\right)^2}
$$

is the dimension-wise euclidean distances between x and  $x'$  weighted by the length scale parameters  $l_i$ 's.

# Value

A Multiplicative Rational Quadratic (RQ) Kernel Class Object.

#### Author(s)

Chaofan Huang and V. Roshan Joseph

# References

Duvenaud, D. (2014). *The kernel cookbook: Advice on covariance functions*.

Rasmussen, C. E. & Williams, C. K. (2006). *Gaussian Processes for Machine Learning*. The MIT Press.

# See Also

[RQ.Kernel,](#page-31-1) [Get.Kernel,](#page-10-1) [Evaluate.Kernel.](#page-1-1)

```
n < -5p \le -3X <- matrix(rnorm(n*p), ncol=p)
lengthscale \leq c(1:p)
# approach 1
kernel <- MultiplicativeRQ.Kernel(lengthscale, alpha=1)
Evaluate.Kernel(kernel, X)
```
# <span id="page-24-0"></span>MultiplicativeUDF.Kernel 25

```
# approach 2
kernel <- Get.Kernel(lengthscale, type="MultiplicativeRQ", parameters=list(alpha=1))
Evaluate.Kernel(kernel, X)
```
<span id="page-24-1"></span>MultiplicativeUDF.Kernel

*Multiplicative User Defined Function (UDF) Kernel*

# Description

This function specifies the Multiplicative kernel with the user defined R function.

#### Usage

MultiplicativeUDF.Kernel(lengthscale, kernel.function)

# Arguments

lengthscale a vector for the positive length scale parameters kernel.function user defined kernel function

#### Details

The Multiplicative User Defined Function (UDF) kernel is given by

$$
k(r) = \prod_{i=1}^{p} f(r_i),
$$

where f is the user defined kernel function that takes  $r_i^2$  as input, where

$$
r_i(x, x') = \sqrt{\left(\frac{x_i - x'_i}{l_i}\right)^2}
$$

is the dimension-wise euclidean distances between x and  $x'$  weighted by the length scale parameters  $l_i$ 's.

# Value

A Multiplicative User Defined Function (UDF) Kernel Class Object.

#### Author(s)

Chaofan Huang and V. Roshan Joseph

#### <span id="page-25-0"></span>References

Duvenaud, D. (2014). *The kernel cookbook: Advice on covariance functions*.

Rasmussen, C. E. & Williams, C. K. (2006). *Gaussian Processes for Machine Learning*. The MIT Press.

#### See Also

[UDF.Kernel,](#page-32-1) [Get.Kernel,](#page-10-1) [Evaluate.Kernel.](#page-1-1)

# Examples

```
n \leq -5p \le -3X <- matrix(rnorm(n*p), ncol=p)
lengthscale \leq c(1:p)
kernel.function <- function(sqdist) {return (exp(-sqrt(sqdist)))}
# approach 1
kernel <- MultiplicativeUDF.Kernel(lengthscale, kernel.function=kernel.function)
Evaluate.Kernel(kernel, X)
# approach 2
kernel <- Get.Kernel(lengthscale, type="MultiplicativeUDF",
                     parameters=list(kernel.function=kernel.function))
Evaluate.Kernel(kernel, X)
```
<span id="page-25-1"></span>Ordinary.Kriging *Ordinary Kriging*

# Description

This functions fits the ordinary kriging model to the data.

#### Usage

```
Ordinary.Kriging(
 X,
  y,
  interpolation = TRUE,
  fit = TRUE,kernel = NULL,
 kernel.parameters = list(),
  nlopt.parameters = list()
)
```
#### <span id="page-26-0"></span>Ordinary.Kriging 27

#### Arguments

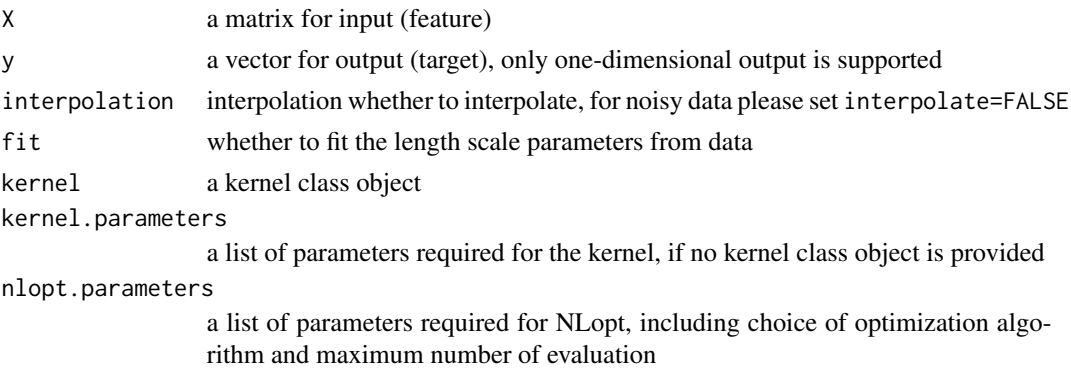

# Details

Ordinary kriging assumes a constant mean. Please see Santner et al. (2003) for details.

For data from deterministic computer experiments, use interpolation=TRUE and will give an interpolator. For noisy data, use interpolation=FALSE, which will give an approximator of the underlying function.

The kernel choices are required and can be specified by (i) providing the kernel class object to kernel or (ii) specifying the kernel type and other parameters in kernel.parameters. Please see examples section of [Fit.Kriging](#page-2-1) for detail usages.

When the lengthscale / correlation parameters are unknown, all parameters including the constant mean can be estimated via Maximum Likelihood method by setting fit=TRUE. The initial / lower bound / upper bound of the lengthscale parameters can be provided in kernel.parameters, otherwise a good initial and range would be estimated from the data. The optimization is performed via [NLopt,](https://nlopt.readthedocs.io/en/latest/) a open-source library for nonlinear optimization. All gradient-free optimization methods in [NLopt](https://nlopt.readthedocs.io/en/latest/) are supported and can be specified in nlopt.parameters. See nloptr::nloptr.print.options() for the list of available derivative-free algorithms (prefix with NLOPT\_GN or NLOPT\_LN). The maximum number of optimization steps can also be defined in nlopt.parameters. Please see examples section of [Fit.Kriging](#page-2-1) for detail usages.

# Value

A Ordinary Kriging Class Object.

#### Author(s)

Chaofan Huang and V. Roshan Joseph

#### References

Santner, T. J., Williams, B. J., Notz, W. I., & Williams, B. J. (2003). *The design and analysis of computer experiments (Vol. 1)*. New York: Springer.

# See Also

[Fit.Kriging,](#page-2-1) [Predict.Kriging,](#page-27-1) [Get.Kriging.Parameters.](#page-12-1)

#### Examples

```
# one dimensional example
f \leftarrow function(x) {
 x \le -0.5 + 2*xy \leftarrow \sin(10 \times \pi) \times \left(2 \times x\right) + \left(x - 1\right)^{4}return (y)
}
set.seed(1234)
# train set
n < -30p \le -1X <- matrix(runif(n),ncol=p)
y \leq apply(X, 1, f)
newX <- matrix(seq(0,1,length=1001), ncol=p)
# approach 1
kriging <- Ordinary.Kriging(X, y, interpolation=TRUE, fit=TRUE,
                              kernel.parameters=list(type="Gaussian"))
pred <- Predict.Kriging(kriging, newX)
plot(newX, f(newX), "l")
points(X, y, pch=16, col="blue")
lines(newX, pred$mean, col="red", lty=2)
lines(newX, pred$mean-2*pred$sd, col="red", lty=3)
lines(newX, pred$mean+2*pred$sd, col="red", lty=3)
Get.Kriging.Parameters(kriging)
# approach 2
kriging <- Fit.Kriging(X, y, interpolation=TRUE, fit=TRUE, model="OK",
                        kernel.parameters=list(type="Gaussian"))
pred <- Predict.Kriging(kriging, newX)
plot(newX, f(newX), "l")
points(X, y, pch=16, col="blue")
lines(newX, pred$mean, col="red", lty=2)
lines(newX, pred$mean-2*pred$sd, col="red", lty=3)
lines(newX, pred$mean+2*pred$sd, col="red", lty=3)
Get.Kriging.Parameters(kriging)
```
<span id="page-27-1"></span>Predict.Kriging *Kriging Prediction*

#### Description

This function gives prediction and uncertainty quantification of the kriging model on a new input.

#### Usage

Predict.Kriging(kriging, X)

<span id="page-27-0"></span>

# <span id="page-28-0"></span>Predict.Kriging 29

#### Arguments

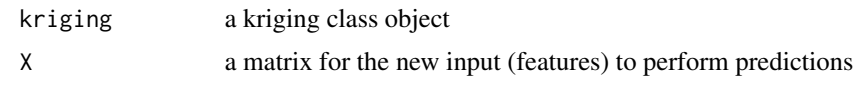

# Value

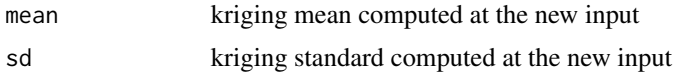

# Author(s)

Chaofan Huang and V. Roshan Joseph

# References

Joseph, V. R. (2006). *Limit kriging*. Technometrics, 48(4), 458-466.

Joseph, V. R. (2024). Rational Kriging. *Journal of the American Statistical Association*.

Rasmussen, C. E. & Williams, C. K. (2006). *Gaussian Processes for Machine Learning*. The MIT Press.

Santner, T. J., Williams, B. J., Notz, W. I., & Williams, B. J. (2003). *The design and analysis of computer experiments (Vol. 1)*. New York: Springer.

# See Also

[Fit.Kriging.](#page-2-1)

```
# one dimensional example
f \leftarrow function(x) {
  x \le -0.5 + 2*xy \leftarrow \sin(10 \times \pi) \times x) / (2 \times x) + (x-1)^4return (y)
}
set.seed(1234)
# train set
n < -30p \le -1X <- matrix(runif(n),ncol=p)
y \leftarrow apply(X, 1, f)newX <- matrix(seq(0,1,length=1001), ncol=p)
kriging <- Fit.Kriging(X, y, interpolation=TRUE, fit=TRUE, model="OK",
                         kernel.parameters=list(type="Gaussian"))
pred <- Predict.Kriging(kriging, newX)
plot(newX, f(newX), "l")
points(X, y, pch=16, col="blue")
lines(newX, pred$mean, col="red", lty=2)
```

```
lines(newX, pred$mean-2*pred$sd, col="red", lty=3)
lines(newX, pred$mean+2*pred$sd, col="red", lty=3)
```
<span id="page-29-1"></span>Rational.Kriging *Rational Kriging*

#### Description

This functions fits the rational kriging model to the data.

#### Usage

```
Rational.Kriging(
 X,
 y,
  fit = TRUE,kernel = NULL,
 kernel.parameters = list(),
  nlopt.parameters = list()
)
```
#### Arguments

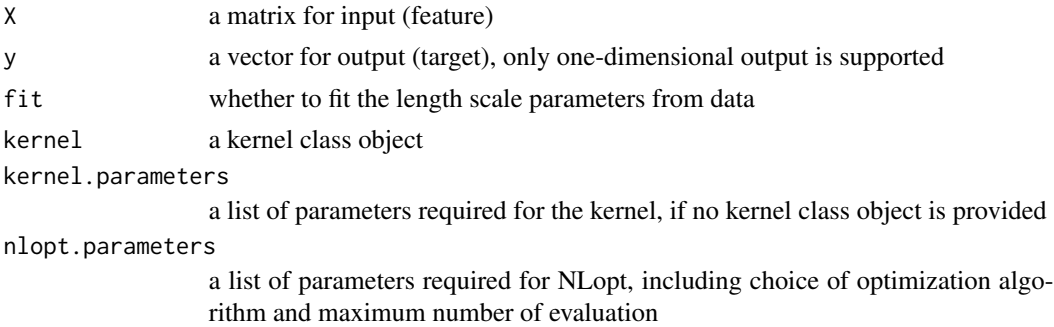

#### Details

Rational kriging gives a rational predictor in terms of the inputs, which gives a more stable estimate of the mean. Please see Joseph (2024) for details. Only interpolation is available. Noisy output is not supported for rational kriging.

The kernel choices are required and can be specified by (i) providing the kernel class object to kernel or (ii) specifying the kernel type and other parameters in kernel.parameters. Please see examples section of [Fit.Kriging](#page-2-1) for detail usages.

When the lengthscale / correlation parameters are unknown, all parameters including the constant mean can be estimated via Maximum Likelihood method by setting fit=TRUE. The initial / lower bound / upper bound of the lengthscale parameters can be provided in kernel.parameters, otherwise a good initial and range would be estimated from the data. The optimization is performed via

<span id="page-29-0"></span>

#### <span id="page-30-0"></span>Rational.Kriging 31

[NLopt,](https://nlopt.readthedocs.io/en/latest/) a open-source library for nonlinear optimization. All gradient-free optimization methods in [NLopt](https://nlopt.readthedocs.io/en/latest/) are supported and can be specified in nlopt.parameters. See nloptr::nloptr.print.options() for the list of available derivative-free algorithms (prefix with NLOPT GN or NLOPT LN). The maximum number of optimization steps can also be defined in nlopt.parameters. Please see examples section of [Fit.Kriging](#page-2-1) for detail usages.

#### Value

A Rational Kriging Class Object.

#### Author(s)

Chaofan Huang and V. Roshan Joseph

#### References

Joseph, V. R. (2024). Rational Kriging. *Journal of the American Statistical Association*.

#### See Also

[Fit.Kriging,](#page-2-1) [Predict.Kriging,](#page-27-1) [Get.Kriging.Parameters.](#page-12-1)

```
# one dimensional example
f \leftarrow function(x) {
 x \le -0.5 + 2*xy \le - \sin(10 \times \pi) \times \frac{1}{2 \times x} + (x-1)^4return (y)
}
set.seed(1234)
# train set
n < -30p \le -1X \leftarrow matrix(runif(n),ncol=p)y \leq apply(X, 1, f)
newX <- matrix(seq(0,1,length=1001), ncol=p)
# approach 1
kriging <- Rational.Kriging(X, y, fit=TRUE, kernel.parameters=list(type="RQ",alpha=1))
pred <- Predict.Kriging(kriging, newX)
plot(newX, f(newX), "l")
points(X, y, pch=16, col="blue")
lines(newX, pred$mean, col="red", lty=2)
lines(newX, pred$mean-2*pred$sd, col="red", lty=3)
lines(newX, pred$mean+2*pred$sd, col="red", lty=3)
Get.Kriging.Parameters(kriging)
# approach 2
kriging <- Fit.Kriging(X, y, interpolation=TRUE, fit=TRUE, model="RK",
                        kernel.parameters=list(type="RQ",alpha=1))
```

```
pred <- Predict.Kriging(kriging, newX)
plot(newX, f(newX), "l")
points(X, y, pch=16, col="blue")
lines(newX, pred$mean, col="red", lty=2)
lines(newX, pred$mean-2*pred$sd, col="red", lty=3)
lines(newX, pred$mean+2*pred$sd, col="red", lty=3)
Get.Kriging.Parameters(kriging)
```
<span id="page-31-1"></span>

RQ.Kernel *Rational Quadratic (RQ) Kernel*

# Description

This function specifies the Rational Quadratic (RQ) kernel.

# Usage

```
RQ.Kernel(lengthscale, alpha = 1)
```
#### Arguments

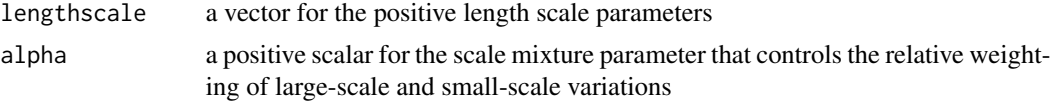

#### Details

The Rational Quadratic (RQ) kernel is given by

$$
k(r; \alpha) = \left(1 + \frac{r^2}{2\alpha}\right)^{-\alpha},
$$

where  $\alpha$  is the scale mixture parameter and

$$
r(x, x') = \sqrt{\sum_{i=1}^{p} \left(\frac{x_i - x'_i}{l_i}\right)^2}
$$

is the euclidean distance between x and x' weighted by the length scale parameters  $l_i$ 's. As  $\alpha \to \infty$ , it converges to the [Gaussian.Kernel.](#page-7-1)

# Value

A Rational Quadratic (RQ) Kernel Class Object.

#### Author(s)

Chaofan Huang and V. Roshan Joseph

<span id="page-31-0"></span>

#### <span id="page-32-0"></span>UDF.Kernel 33

# References

Duvenaud, D. (2014). *The kernel cookbook: Advice on covariance functions*.

Rasmussen, C. E. & Williams, C. K. (2006). *Gaussian Processes for Machine Learning*. The MIT Press.

#### See Also

[MultiplicativeRQ.Kernel,](#page-22-1) [Get.Kernel,](#page-10-1) [Evaluate.Kernel.](#page-1-1)

#### Examples

```
n < -5p \le -3X <- matrix(rnorm(n*p), ncol=p)
lengthscale \leq c(1:p)
# approach 1
kernel <- RQ.Kernel(lengthscale, alpha=1)
Evaluate.Kernel(kernel, X)
# approach 2
kernel <- Get.Kernel(lengthscale, type="RQ", parameters=list(alpha=1))
Evaluate.Kernel(kernel, X)
```
<span id="page-32-1"></span>UDF.Kernel *User Defined Function (UDF) Kernel*

# Description

This function specifies a kernel with the user defined R function.

#### Usage

```
UDF.Kernel(lengthscale, kernel.function)
```
# Arguments

lengthscale a vector for the positive length scale parameters kernel.function

user defined kernel function

# <span id="page-33-0"></span>Details

The User Defined Function (UDF) kernel is given by

 $k(r) = f(r)$ 

where f is the user defined kernel function that takes  $r^2$  as input, where

$$
r(x, x') = \sqrt{\sum_{i=1}^{p} \left(\frac{x_i - x'_i}{l_i}\right)^2},
$$

is the euclidean distance between x and  $x'$  weighted by the length scale parameters  $l_i$ 's.

# Value

A User Defined Function (UDF) Kernel Class Object.

#### Author(s)

Chaofan Huang and V. Roshan Joseph

# References

Duvenaud, D. (2014). *The kernel cookbook: Advice on covariance functions*.

Rasmussen, C. E. & Williams, C. K. (2006). *Gaussian Processes for Machine Learning*. The MIT Press.

#### See Also

[MultiplicativeUDF.Kernel,](#page-24-1) [Get.Kernel,](#page-10-1) [Evaluate.Kernel.](#page-1-1)

```
n < -5p \le -3X <- matrix(rnorm(n*p), ncol=p)
lengthscale \leq c(1:p)
kernel.function <- function(sqdist) {return (exp(-sqrt(sqdist)))}
# approach 1
kernel <- UDF.Kernel(lengthscale, kernel.function=kernel.function)
Evaluate.Kernel(kernel, X)
# approach 2
kernel <- Get.Kernel(lengthscale, type="UDF",
                     parameters=list(kernel.function=kernel.function))
Evaluate.Kernel(kernel, X)
```
#### <span id="page-34-1"></span><span id="page-34-0"></span>Description

This functions fits the universal kriging model to the data.

# Usage

```
Universal.Kriging(
  X,
  y,
  basis.function,
  interpolation = TRUE,
  fit = TRUE,kernel = NULL,
  kernel.parameters = list(),
  nlopt.parameters = list()
)
```
# Arguments

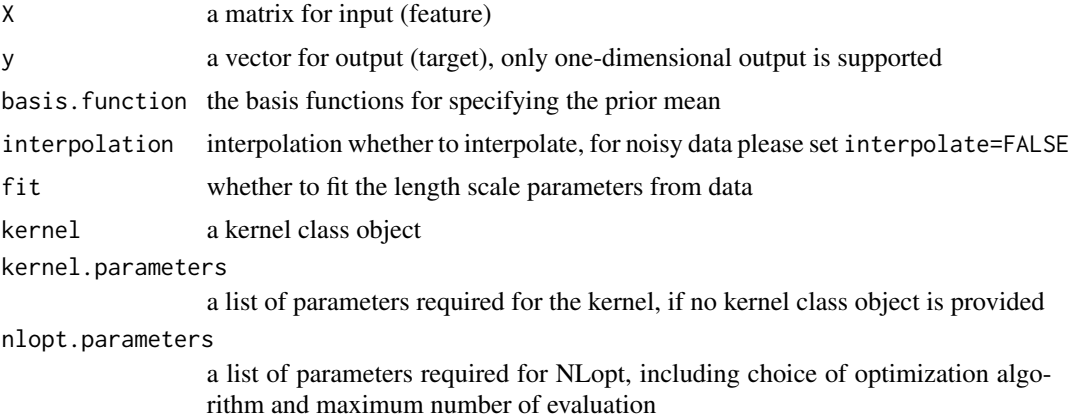

# Details

Universal kriging permits a more general function of mean, which can be specified using basis. function. Please see Santner et al. (2003) for details.

For data from deterministic computer experiments, use interpolation=TRUE and will give an interpolator. For noisy data, use interpolation=FALSE, which will give an approximator of the underlying function.

The kernel choices are required and can be specified by (i) providing the kernel class object to kernel or (ii) specifying the kernel type and other parameters in kernel.parameters. Please see examples section of [Fit.Kriging](#page-2-1) for detail usages.

When the lengthscale / correlation parameters are unknown, all parameters including the constant mean can be estimated via Maximum Likelihood method by setting fit=TRUE. The initial / lower bound / upper bound of the lengthscale parameters can be provided in kernel, parameters, otherwise a good initial and range would be estimated from the data. The optimization is performed via [NLopt,](https://nlopt.readthedocs.io/en/latest/) a open-source library for nonlinear optimization. All gradient-free optimization methods in [NLopt](https://nlopt.readthedocs.io/en/latest/) are supported and can be specified in nlopt.parameters. See nloptr::nloptr.print.options() for the list of available derivative-free algorithms (prefix with NLOPT\_GN or NLOPT\_LN). The maximum number of optimization steps can also be defined in nlopt.parameters. Please see examples section of [Fit.Kriging](#page-2-1) for detail usages.

#### Value

A Universal Kriging Class Object.

#### Author(s)

Chaofan Huang and V. Roshan Joseph

#### References

Santner, T. J., Williams, B. J., Notz, W. I., & Williams, B. J. (2003). *The design and analysis of computer experiments (Vol. 1)*. New York: Springer.

#### See Also

[Fit.Kriging,](#page-2-1) [Predict.Kriging,](#page-27-1) [Get.Kriging.Parameters.](#page-12-1)

```
# one dimensional example
f \leftarrow function(x) {
  x \le -0.5 + 2*xy \le - \sin(10 \times \pi) \times \frac{1}{2 \times x} + (x-1)^4return (y)
}
set.seed(1234)
# train set
n < -30p \le -1X \leftarrow matrix(runif(n),ncol=p)y \leftarrow apply(X, 1, f)newX <- matrix(seq(0,1,length=1001), ncol=p)
basis.function \leftarrow function(x) \{c(1, x[1], x[1]^2)\}# approach 1
kriging <- Universal.Kriging(X, y, basis.function=basis.function,
                                 interpolation=TRUE, fit=TRUE,
                                 kernel.parameters=list(type="Gaussian"))
pred <- Predict.Kriging(kriging, newX)
```
<span id="page-35-0"></span>

# Universal. Kriging 37

```
plot(newX, f(newX), "l")
points(X, y, pch=16, col="blue")
lines(newX, pred$mean, col="red", lty=2)
lines(newX, pred$mean-2*pred$sd, col="red", lty=3)
lines(newX, pred$mean+2*pred$sd, col="red", lty=3)
Get.Kriging.Parameters(kriging)
# approach 2
kriging <- Fit.Kriging(X, y, interpolation=TRUE, fit=TRUE, model="UK",
                       model.parameters=list(basis.function=basis.function),
                       kernel.parameters=list(type="Gaussian"))
pred <- Predict.Kriging(kriging, newX)
plot(newX, f(newX), "l")
points(X, y, pch=16, col="blue")
lines(newX, pred$mean, col="red", lty=2)
lines(newX, pred$mean-2*pred$sd, col="red", lty=3)
lines(newX, pred$mean+2*pred$sd, col="red", lty=3)
Get.Kriging.Parameters(kriging)
```
# <span id="page-37-0"></span>Index

Evaluate.Kernel, [2,](#page-1-0) *[9](#page-8-0)*, *[12](#page-11-0)*, *[18–](#page-17-0)[21](#page-20-0)*, *[23,](#page-22-0) [24](#page-23-0)*, *[26](#page-25-0)*, *[33,](#page-32-0) [34](#page-33-0)* Fit.Kriging, [3,](#page-2-0) *[10](#page-9-0)*, *[14–](#page-13-0)[16](#page-15-0)*, *[27](#page-26-0)*, *[29–](#page-28-0)[31](#page-30-0)*, *[35,](#page-34-0) [36](#page-35-0)* Gaussian.Kernel, [8,](#page-7-0) *[12](#page-11-0)*, *[17](#page-16-0)*, *[32](#page-31-0)* Generalized.Rational.Kriging, *[3](#page-2-0)*, *[5](#page-4-0)*, [9](#page-8-0) Get.Kernel, *[2](#page-1-0)*, *[5](#page-4-0)*, *[9](#page-8-0)*, [11,](#page-10-0) *[18–](#page-17-0)[21](#page-20-0)*, *[23,](#page-22-0) [24](#page-23-0)*, *[26](#page-25-0)*, *[33,](#page-32-0) [34](#page-33-0)* Get.Kriging.Parameters, *[5](#page-4-0)*, *[10](#page-9-0)*, [13,](#page-12-0) *[16](#page-15-0)*, *[27](#page-26-0)*, *[31](#page-30-0)*, *[36](#page-35-0)* Limit.Kriging, *[3](#page-2-0)*, *[5](#page-4-0)*, [15](#page-14-0) Matern.Kernel, *[12](#page-11-0)*, [17,](#page-16-0) *[19–](#page-18-0)[21](#page-20-0)*, *[23](#page-22-0)* Matern12.Kernel, *[12](#page-11-0)*, *[18](#page-17-0)*, [18](#page-17-0) Matern32.Kernel, *[12](#page-11-0)*, *[18](#page-17-0)*, [19](#page-18-0) Matern52.Kernel, *[12](#page-11-0)*, *[18](#page-17-0)*, [21](#page-20-0) MultiplicativeMatern.Kernel, *[12](#page-11-0)*, *[18](#page-17-0)*, [22](#page-21-0) MultiplicativeRQ.Kernel, *[12](#page-11-0)*, [23,](#page-22-0) *[33](#page-32-0)* MultiplicativeUDF.Kernel, *[12](#page-11-0)*, [25,](#page-24-0) *[34](#page-33-0)* Ordinary.Kriging, *[3](#page-2-0)[–5](#page-4-0)*, [26](#page-25-0)

Predict.Kriging, *[5](#page-4-0)*, *[10](#page-9-0)*, *[16](#page-15-0)*, *[27](#page-26-0)*, [28,](#page-27-0) *[31](#page-30-0)*, *[36](#page-35-0)*

Rational.Kriging, *[3](#page-2-0)*, *[5](#page-4-0)*, [30](#page-29-0) RQ.Kernel, *[12](#page-11-0)*, *[24](#page-23-0)*, [32](#page-31-0)

UDF.Kernel, *[12](#page-11-0)*, *[26](#page-25-0)*, [33](#page-32-0) Universal.Kriging, *[3–](#page-2-0)[5](#page-4-0)*, [35](#page-34-0)